## DATOS ECONÓMICOS DE LAS ENTIDADES LOCALES DE LA RIOJA

Entidad Local: Matute **And Account Contract Contract Contract Contract Contract Contract Contract Contract Contra** 

## **PRESUPUESTO INICIAL DEL EJERCICIO 2013**

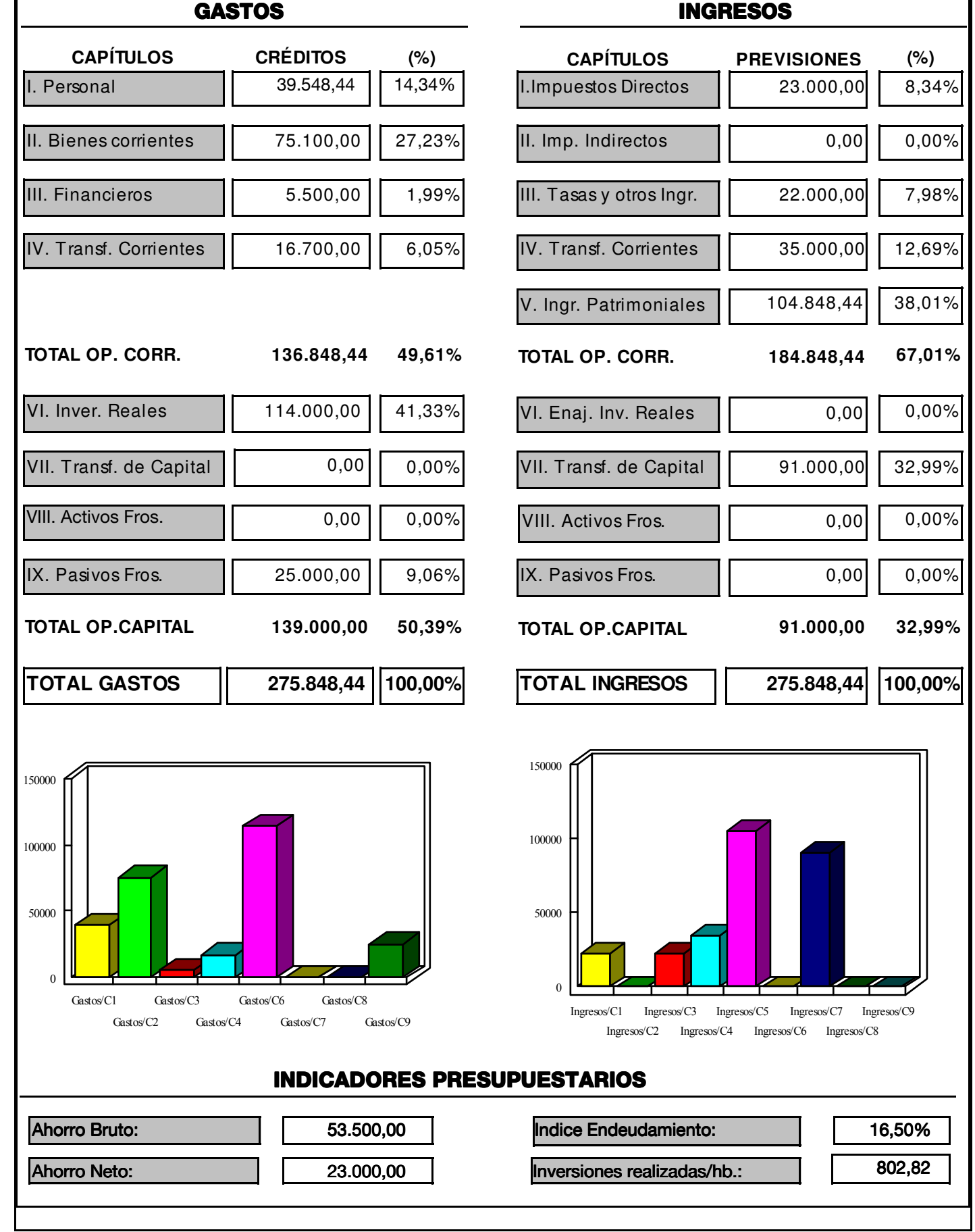

Fuente: Dirección General de Política Local - Servicio de Modernización de la Administración Local